# carvey key chain inlay

#### **Supplies needed**

**studio**

- 3" x 12" piece of soft maple, 0.4" thick
- $6''$  x 12" piece of walnut,  $1/8''$  thick
- **Sandpaper**
- Wood glue
- Key ring

#### **Create the key chain blank**

- Open two work-pieces. Set one to Maple at 12" x 3" x 0.4" and the other to Walnut at 12" x 6" x 0.125"
- In the Maple workpiece, create either a 1.75" x 3" rectangle with an 0.25" corner radius, or a 2" x 3" oval. Set the cut to outline, and depth to 0.4"
- Center the object on either 2.5" x 1.75", 5.75" x 1.75" or 9" x 1.75"
- Add a small hole for the key ring by making a circle 0.25" in size and full depth
- Position the hole about 1/2" from one edge of the key chain blank

# **Create an inlay**

# *Import and trace an image*

- Search for an image, then save the image by rightclicking on it, selecting Save image as and saving it.
- In Easel, click on Import, then Image Trace
- In the Image Trace window, click Upload file
- If the image saved shows up at the bottom of your screen you can simply drag and drop it into the upload window. Otherwise, click on Select files to upload then find your file and click Upload
- If needed, play with threshold and smoothing settings to get the best image trace
- When satisfied, click Import

# *Set the final size of the image*

- Center the image on the same coordinates as your key chain blank
- Adjust the image to the desired size, using the padlock icon to maintain proportions
- It is very important to set the image size BEFORE generating it into an inlay. Do not adjust the size once the inlay has been created.

#### *Create the inlay*

- With the image selected, click on Apps, then Inlay Generator
- Change the bit size to 0.0625", which is 1/16"
- Click Import
- Delete the original image
- Move the shaded image into place on the object
- Set the cut depth of the shaded image to the thickness of the inlay material, which is 1/8"
- Cut and paste the outline image to the Walnut workpiece.
- Orient and locate the outline to its desired configuration
- Set the cut depth to 1/8"

# *Cut the project*

- Clamp the Maple piece into the Carvey, and cut the Maple workpiece
- Clamp the Walnut piece into the Carvey, and cut the Walnut workpiece

# *Assemble the project*

- Clean up the cut edges of the pieces, including removing any tab residue
- Put a dab of glue on the bottom of the inlay. Position it, and use a rubber mallet to tap it into place
- Sand the finished piece

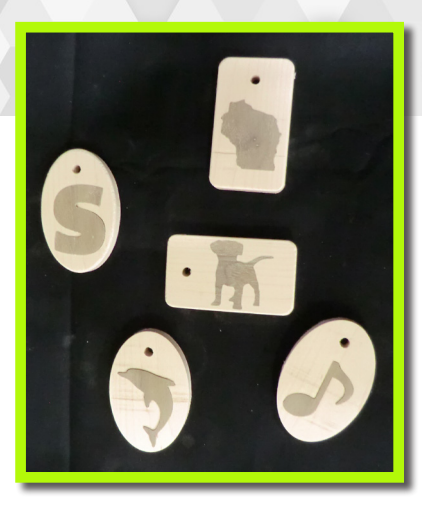